## **ФЕДЕРАЛЬНОЕ АГЕНТСТВО ЖЕЛЕЗНОДОРОЖНОГО ТРАНСПОРТА**

Федеральное государственное бюджетное образовательное учреждение высшего образования "Уральский государственный университет путей сообщения" **(ФГБОУ ВО УрГУПС)**

# **Б1.В.05 Математическое моделирование в профессиональной деятельности**

рабочая программа дисциплины (модуля)

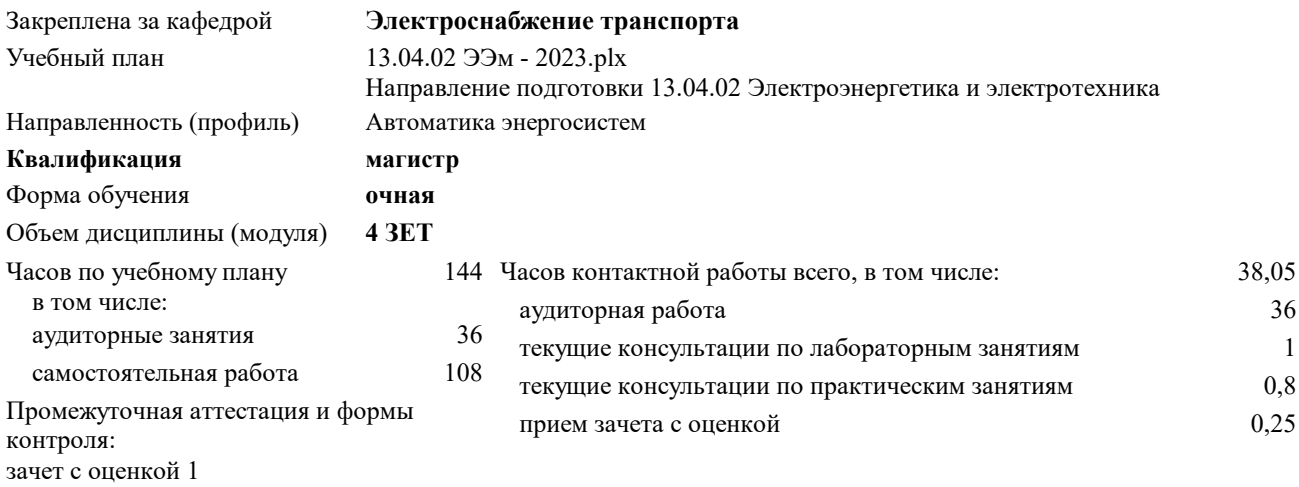

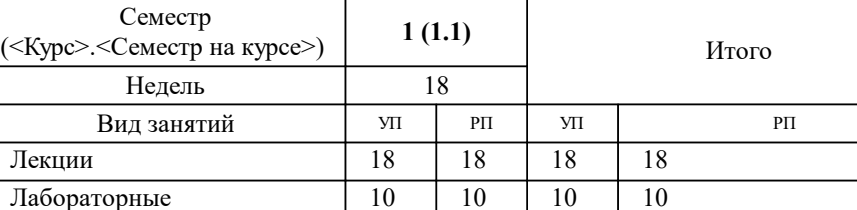

Практические  $8 \t 8 \t 8 \t 8$ Итого ауд. 36 36 36 36 Кoнтактная рабoта 36 36 36 36 Сам. работа 108 108 108 108 Итого 144 144 144 144

⊣

**Распределение часов дисциплины по семестрам**

 $\mathbf{I}$ 

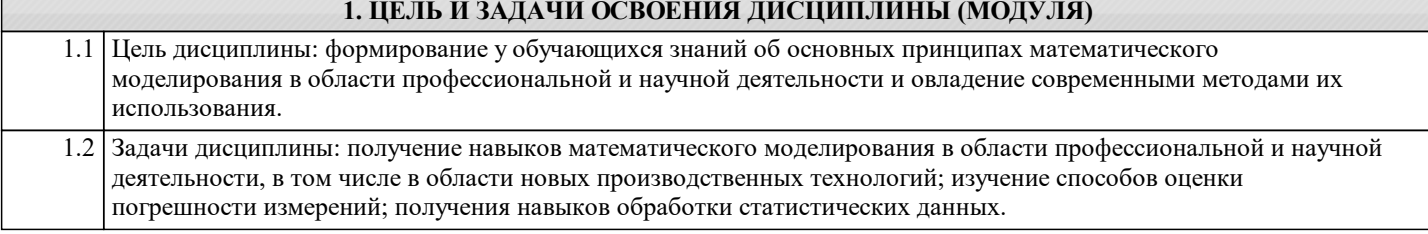

# 2. МЕСТО ДИСЦИПЛИНЫ (МОДУЛЯ) В СТРУКТУРЕ ОП

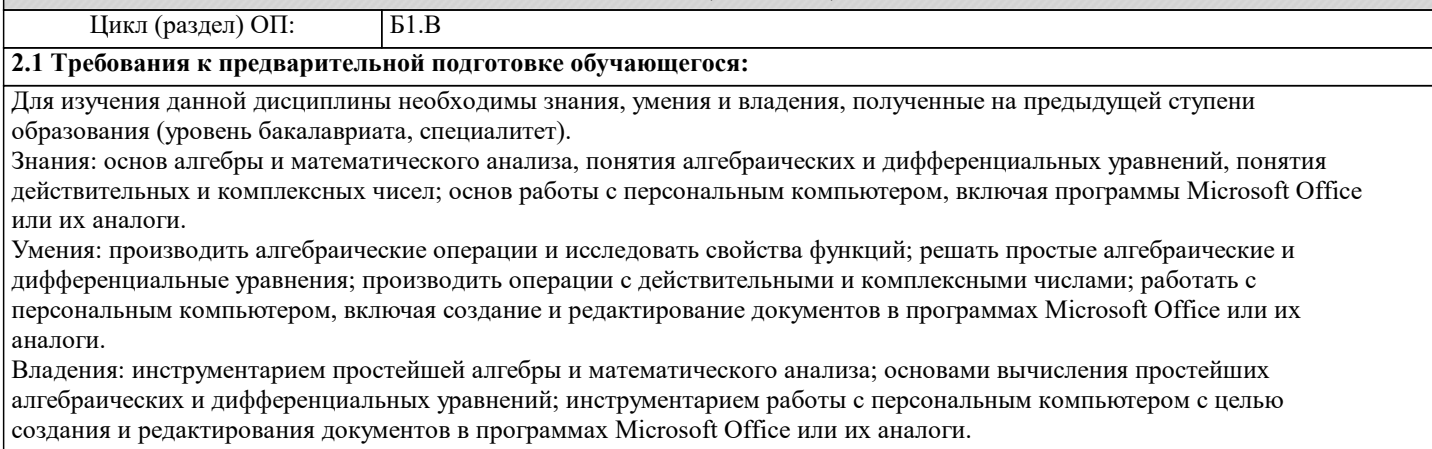

2.2 Дисциплины и практики, для которых освоение данной дисциплины (модуля) необходимо как предшествующее:

Надежность и техническая диагностика устройств электроэнергетики

Теория и практика инженерного исследования

Производственная практика (научно-исследовательская работа)

Производственная практика (преддипломная практика)

Государственная итоговая аттестация

## 3. ПЕРЕЧЕНЬ ПЛАНИРУЕМЫХ РЕЗУЛЬТАТОВ ПО ДИСЦИПЛИНЕ (МОДУЛЮ), СООТНЕСЕННЫХ С ПЛАНИРУЕМЫМИ РЕЗУЛЬТАТАМИ ОСВОЕНИЯ ОБРАЗОВАТЕЛЬНОЙ ПРОГРАММЫ

ПК-1: Готовность проводить экспертизы предлагаемых проектно-конструкторских решений и новых технологических решений в области электроэнергетики

ПК-1.6: Знает основные метолы прогнозирования и аппроксимации

ПК-1.10: Умеет обосновывать решения, принимаемые на основе анализа экспериментальных данных

ПК-1.12: Влялеет навыками опенки качества выволов, полученных в результате обработки ланных

ПК-1.5: Знает основные методы проверки статистических гипотез

ПК-1.2: Знает основные методы построения планирования научного эксперимента, классификацию случайных **ВАЛИЧИН** 

ПК-1.9: Умеет оценивать погрешность измерений

ПК-1.3: Знает основные методы оценки погрешности измерений случайных величин

ПК-2: Способен формулировать технические задания, разрабатывать и использовать средства автоматизации при проектировании и технологической подготовке производства

ПК-2.6: Знает методологию построения ролевой модели в области новых производственных технологий

ПК-3: Способен решать производственно-технические задачи по сопровождению эксплуатации, техническому обслуживанию устройств и комплексов релейной защиты и противо-аварийной автоматики

ПК-3.6: Владеет основами работы со специализированными программами в своей предметной области

ПК-4: Способен применять полученные знания в области электроэнергетики в собственной научно-

исслеловательской леятельности

ПК-4.2: Умеет самостоятельно выполнять научное исследование

ПК-4.1: Обладает способностью планировать и ставить задачи исследования, выбирать методы экспериментальной работы, интерпретировать и представлять результаты научных исследований

#### В результате освоения дисциплины обучающийся должен

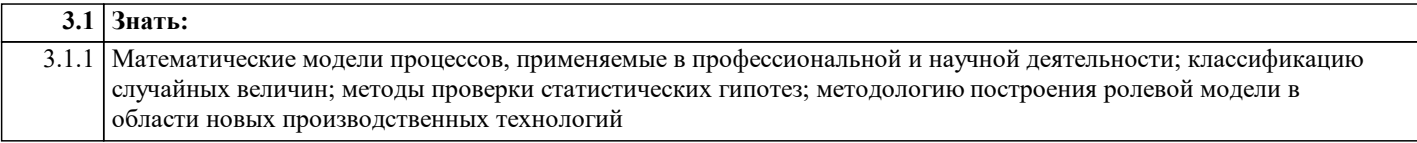

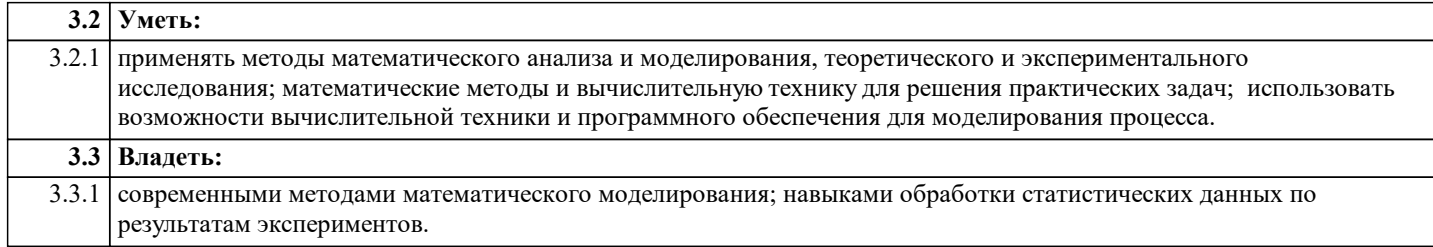

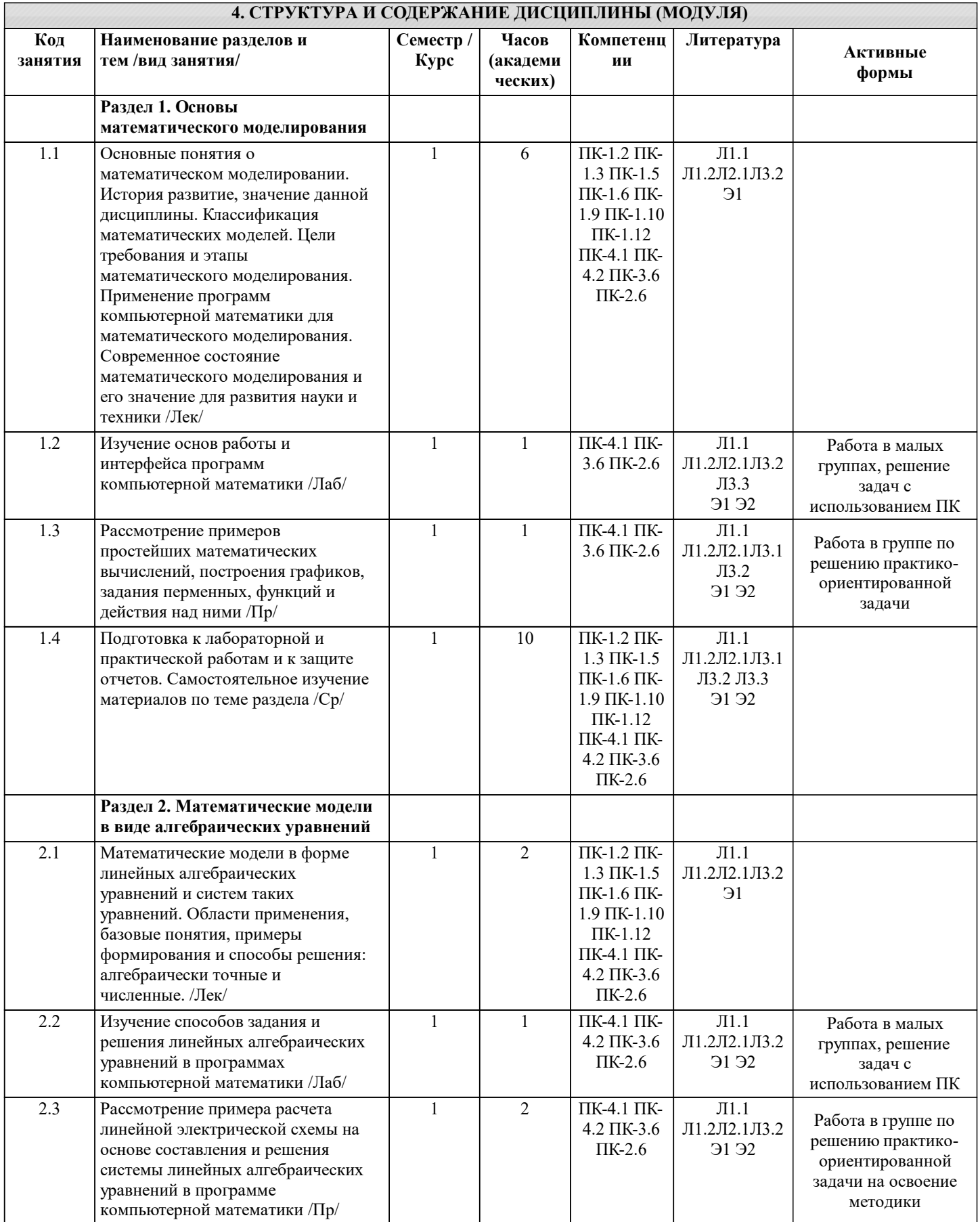

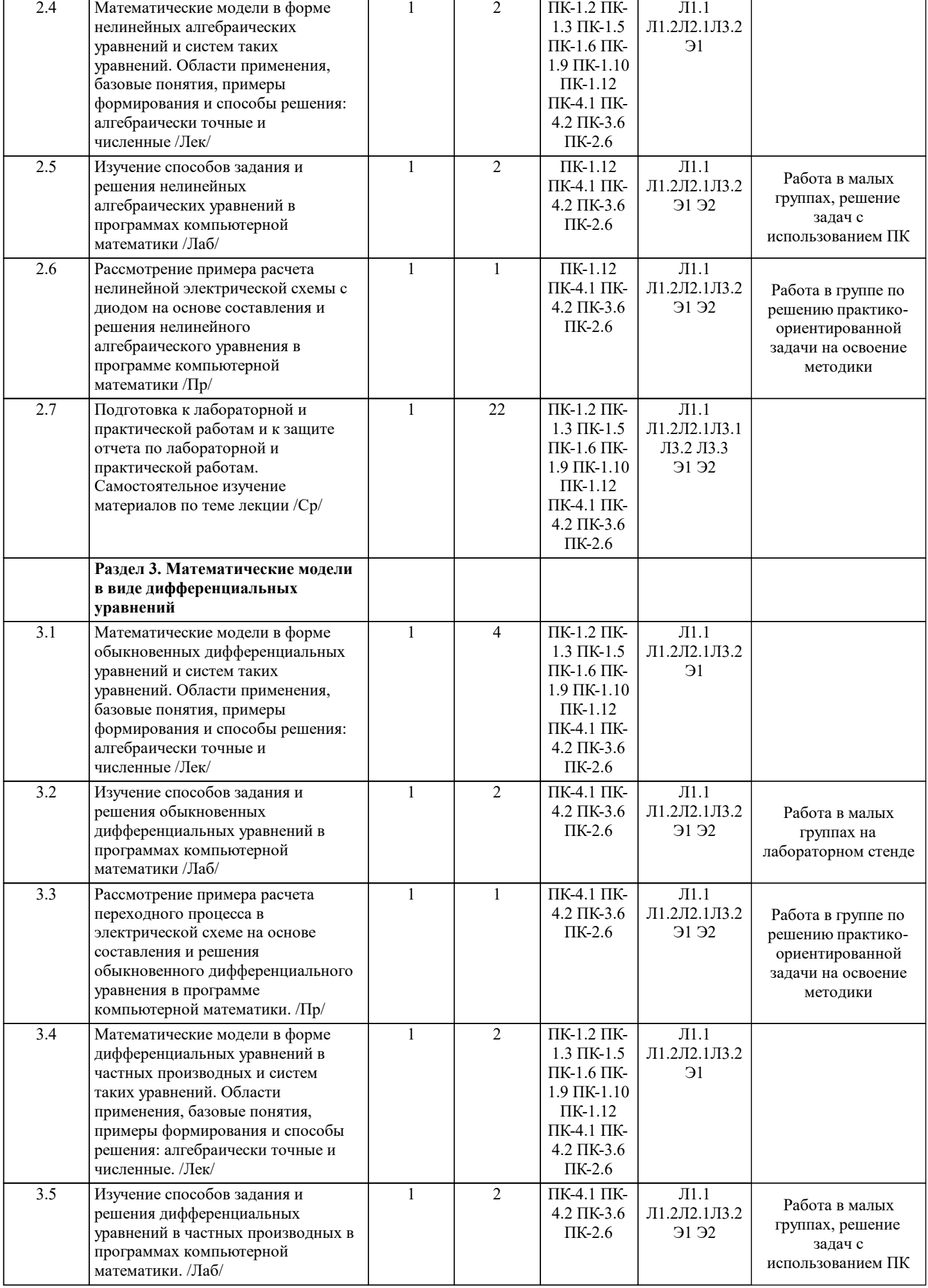

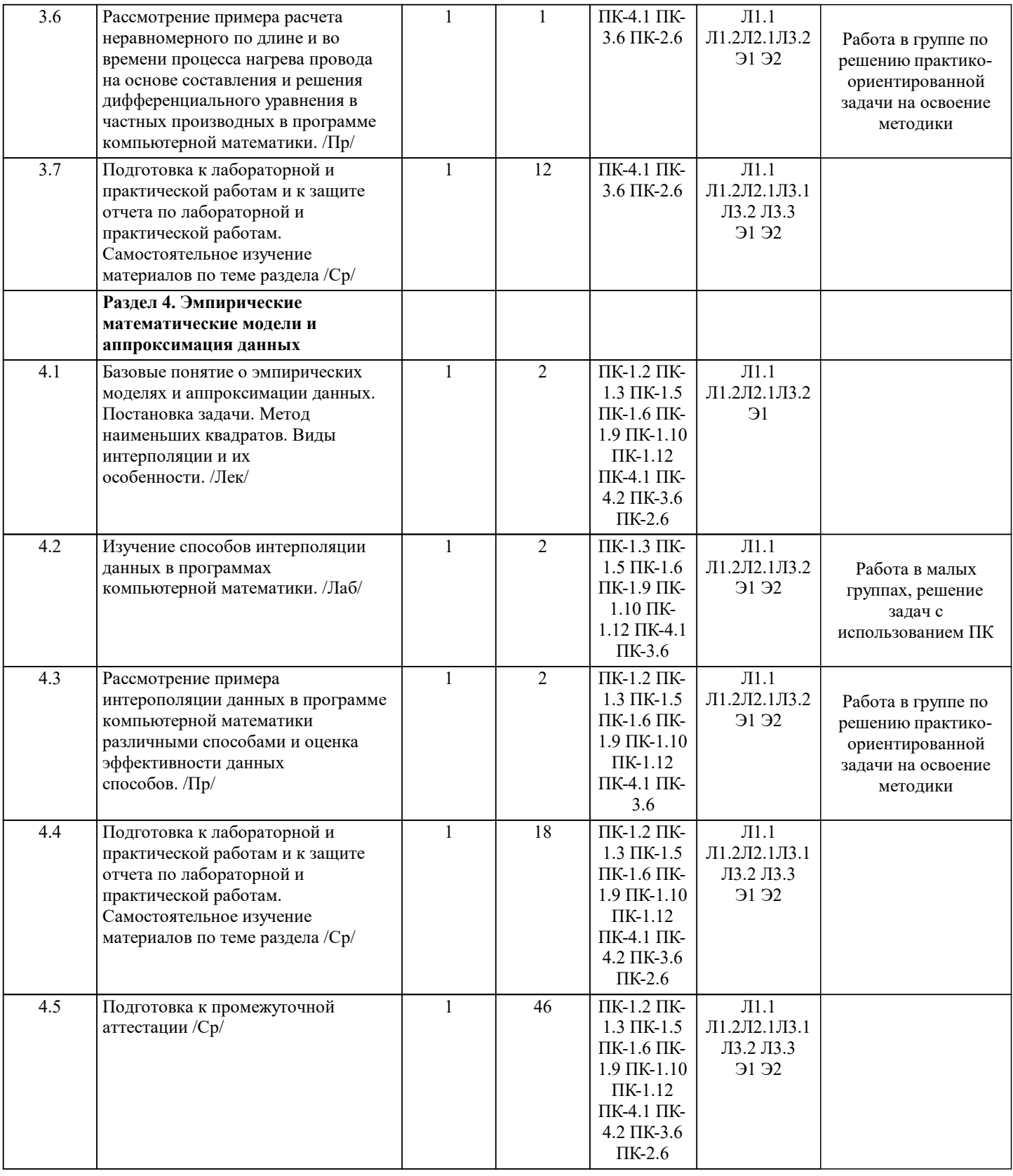

# **5. ФОНД ОЦЕНОЧНЫХ МАТЕРИАЛОВ**

Фонд оценочных материалов по дисциплине (модулю), состоящий из ФОМ для текущего контроля и проведения промежуточной аттестации обучающихся, разрабатывается по каждой дисциплине. Оценочные материалы размещаются на странице данного курса в системе электронной поддержки обучения Blackboard Learn (сайт bb.usurt.ru), доступной через личный кабинет обучающегося.

Фонд оценочных материалов для проведения промежуточной аттестации обучающихся по дисциплине (модулю), включая порядок проведения промежуточной аттестации, систему оценивания результатов промежуточной аттестации и критерии выставления оценок, примеры типовых заданий или иных материалов, необходимых для оценки знаний, умений, навыков, используемых для промежуточной аттестации по дисциплине, приведен в приложении 1 к рабочей программе дисциплины.

# **6. УЧЕБНО-МЕТОДИЧЕСКОЕ И ИНФОРМАЦИОННОЕ ОБЕСПЕЧЕНИЕ ДИСЦИПЛИНЫ (МОДУЛЯ)**

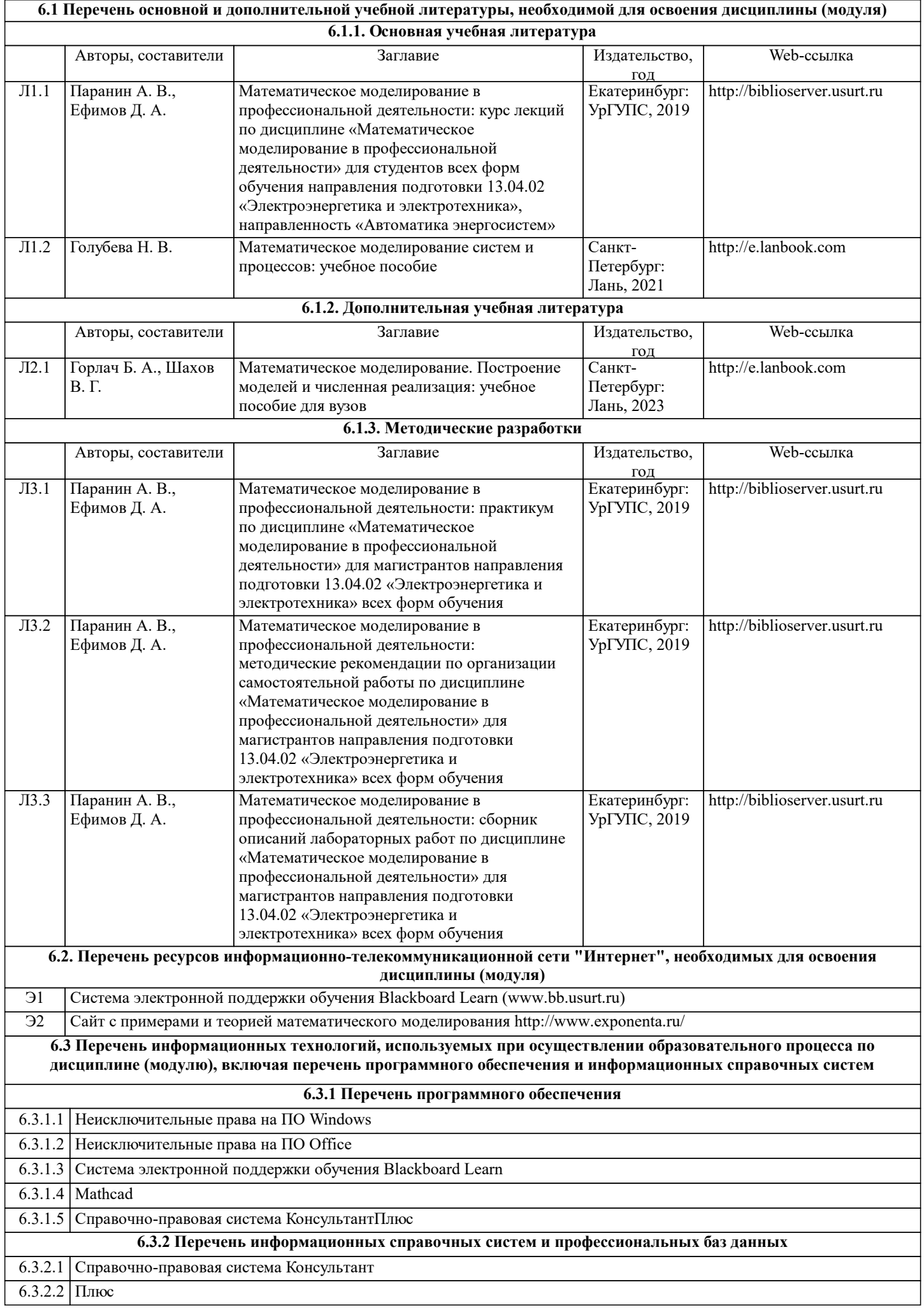

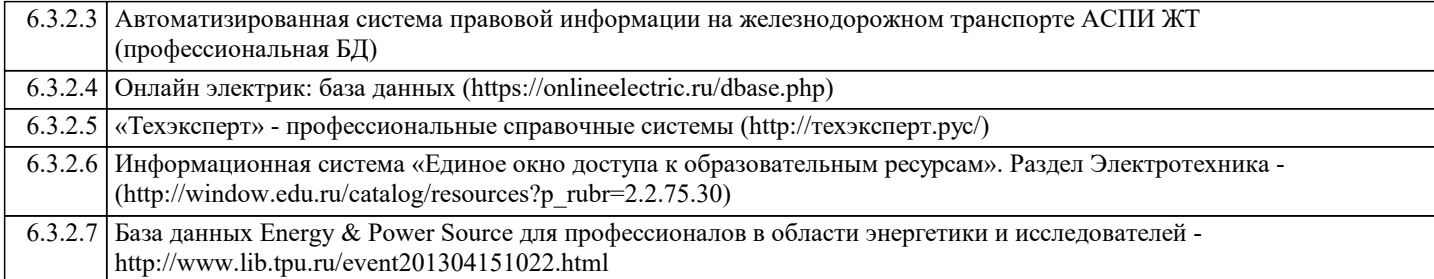

## **7. МАТЕРИАЛЬНО-ТЕХНИЧЕСКАЯ БАЗА, НЕОБХОДИМАЯ ДЛЯ ОСУЩЕСТВЛЕНИЯ ОБРАЗОВАТЕЛЬНОГО ПРОЦЕССА ПО ДИСЦИПЛИНЕ (МОДУЛЮ)**

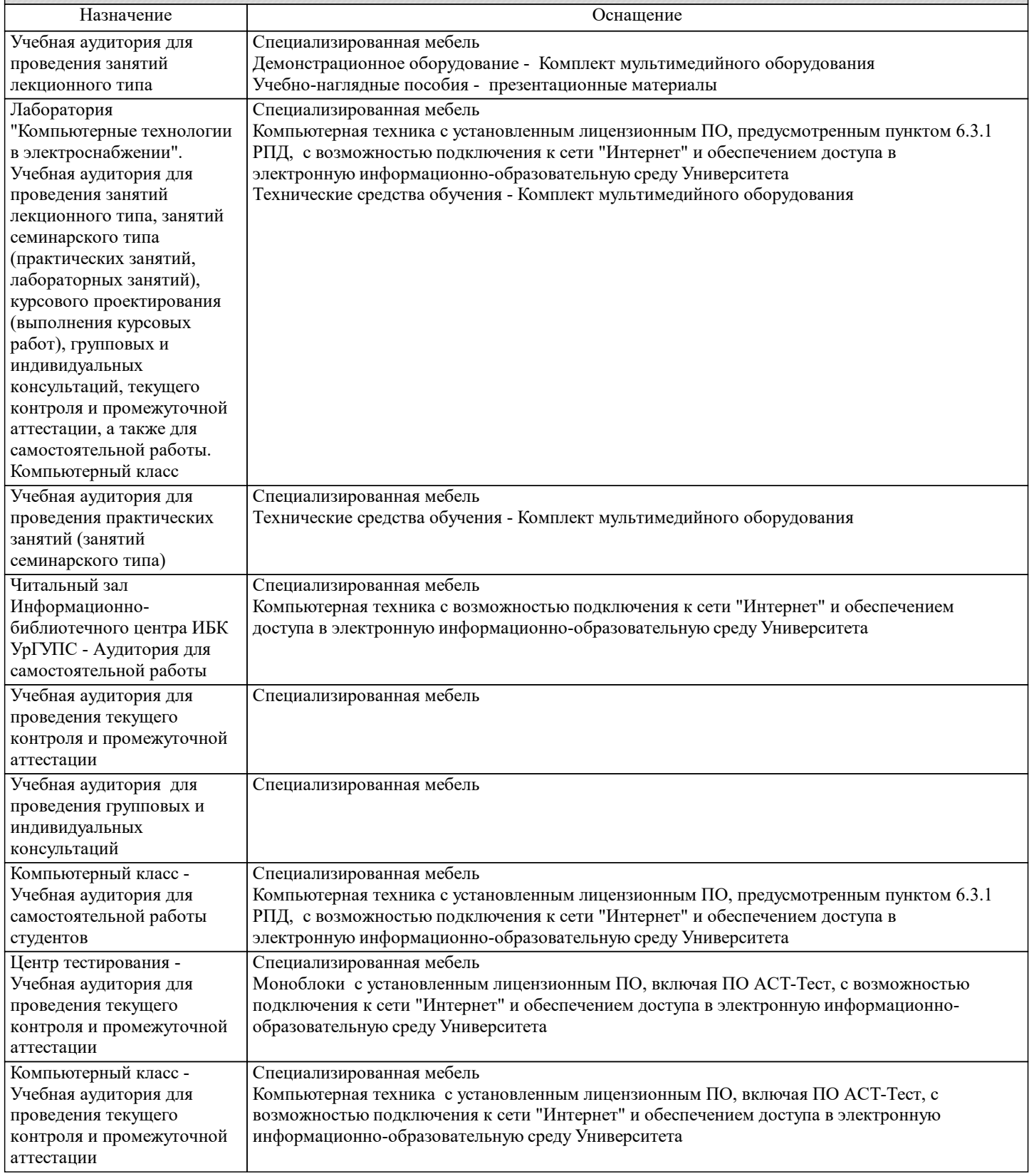

#### **8. МЕТОДИЧЕСКИЕ УКАЗАНИЯ ДЛЯ ОБУЧАЮЩИХСЯ ПО ОСВОЕНИЮ ДИСЦИПЛИНЫ (МОДУЛЯ) И ПЕРЕЧЕНЬ УЧЕБНО-МЕТОДИЧЕСКОГО ОБЕСПЕЧЕНИЯ ДЛЯ САМОСТОЯТЕЛЬНОЙ РАБОТЫ ОБУЧАЮЩИХСЯ ПО ДИСЦИПЛИНЕ (МОДУЛЮ)**

Эффективное освоение дисциплины предполагает регулярное посещение всех видов аудиторных занятий, выполнение плана самостоятельной работы в полном объеме и прохождение аттестации в соответствии с календарным учебным графиком.

Обучающемуся рекомендуется ознакомиться со списком основной и дополнительной литературы и взять в библиотеке издания (необходимо иметь при себе персонифицированную электронную карту и уметь пользоваться электронным каталогом «ИРБИС»).

Доступ к информационным ресурсам библиотеки и информационно-справочным системам сети «Интернет» организован в читальных залах библиотеки, в компьютерных классах, в помещениях для самостоятельной работы обучающихся со стационарных ПЭВМ, либо с личного ПЭВМ (ноутбука, планшетного компьютера или иного мобильного устройства) посредством беспроводного доступа при активации индивидуальной учетной записи.

Пользование информационными ресурсами расширяет возможности освоения теоретического курса, выполнения самостоятельной работы и позволяет получить информацию для реализации творческих образовательных технологий. Комплект учебно-методических материалов по всем видам учебной деятельности, предусмотренным рабочей программой дисциплины (модуля), размещен на странице данного курса в системе электронной поддержки обучения Blackboard Learn (сайт bb.usurt.ru), доступной через личный кабинет обучающегося.

Перечень учебно-методических материалов (учебно-методического обеспечения) для самостоятельной работы обучающихся по дисциплине указан по темам дисциплины в разделе 4 РПД "Структура и содержание дисциплины (модуля)", материалы размещены на странице данного курса в системе электронной поддержки обучения Blackboard Learn (сайт bb.usurt.ru).

Методические материалы, разработанные для обеспечения образовательного процесса представлены в электронном каталоге УрГУПС.

Для закрепления теоретического материала в системе электронной поддержки обучения Blackboard Learn (сайт bb.usurt.ru) размещены тестовые материалы. Число тренировочных попыток ограничено. Тестовые материалы сформированы в логической последовательности в соответствии с изученными темами. Самостоятельная работа, связанная с оформлением отчетов по лабораторным работам, оформлением отчетов по практическим занятиям организована таким образом, чтобы обучающиеся имели возможность получать обратную связь о результатах их выполнения по мере готовности до начала промежуточной аттестации. Для этого оформленные отчеты по лабораторным работам, отчеты по практическим занятиям направляются в адрес преподавателя, который проверяет их и возвращает обучающемуся с комментариями. Совместная деятельность преподавателя и обучающихся по проверке выполнения мероприятий текущего контроля, предусмотренных рабочей программой дисциплины (модуля) организована в системе электронной поддержки обучения Blackboard Learn (сайт bb.usurt.ru). Для корректной работы в системе обучающиеся в разделе "Личные сведения" должны ввести актуальный адрес своей электронной почты. Требования к объему и содержанию отчетов по лабораторным работам, отчетов по практическим занятиям, а также качеству их выполнения идентичны для обучающихся всех форм обучения. Формы самостоятельной работы обучающихся по данной дисциплине разнообразны. Они включают в себя:

- изучение теоретического материала (учебной, научной, методической литературы, материалов периодических изданий); - подготовку к занятиям, предусмотренным РПД, мероприятиям текущего контроля, промежуточной аттестации и т.д. Выполнять самостоятельную работу и отчитываться по ее результатам обучающийся должен в соответствии с календарным планом изучения дисциплины, видами и сроками отчетности.

При выполнении самостоятельной работы обучающемуся рекомендуется руководствоваться учебно-методическими материалами, размещенными на странице данного курса в системе электронной поддержки обучения Blackboard Learn (сайт bb.usurt.ru), а также учебно-методическими материалами, которые указаны для самостоятельной работы по темам дисциплины в разделе 4 РПД "Структура и содержание дисциплины (модуля)".

При применении дистанционных образовательных технологий и электронного обучения освоение дисциплины (модуля) осуществляется в электронно-информационной образовательной среде (образовательная платформа электронной поддержки обучения Blackboard Learn (сайт bb.usurt.ru)) в рамках созданного курса, что позволяет реализовывать асинхронное и синхронное взаимодействие участников образовательных отношений.